## **Internet Explorer**

1. Internet Explorer.

## 2. «»

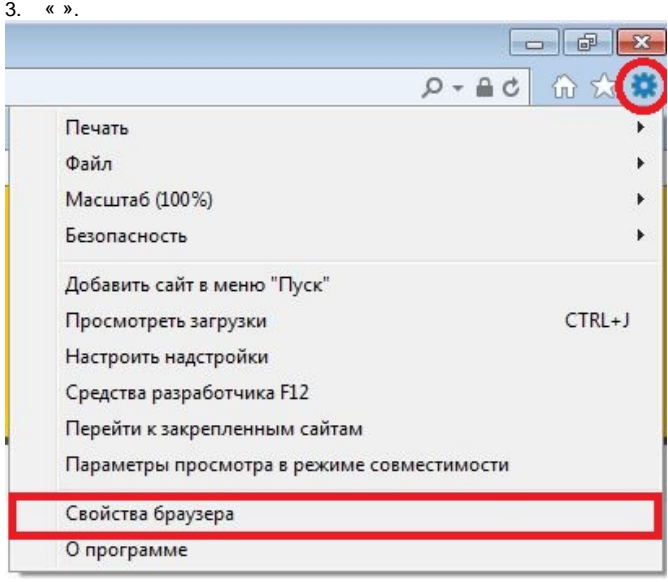

4. «» « ».

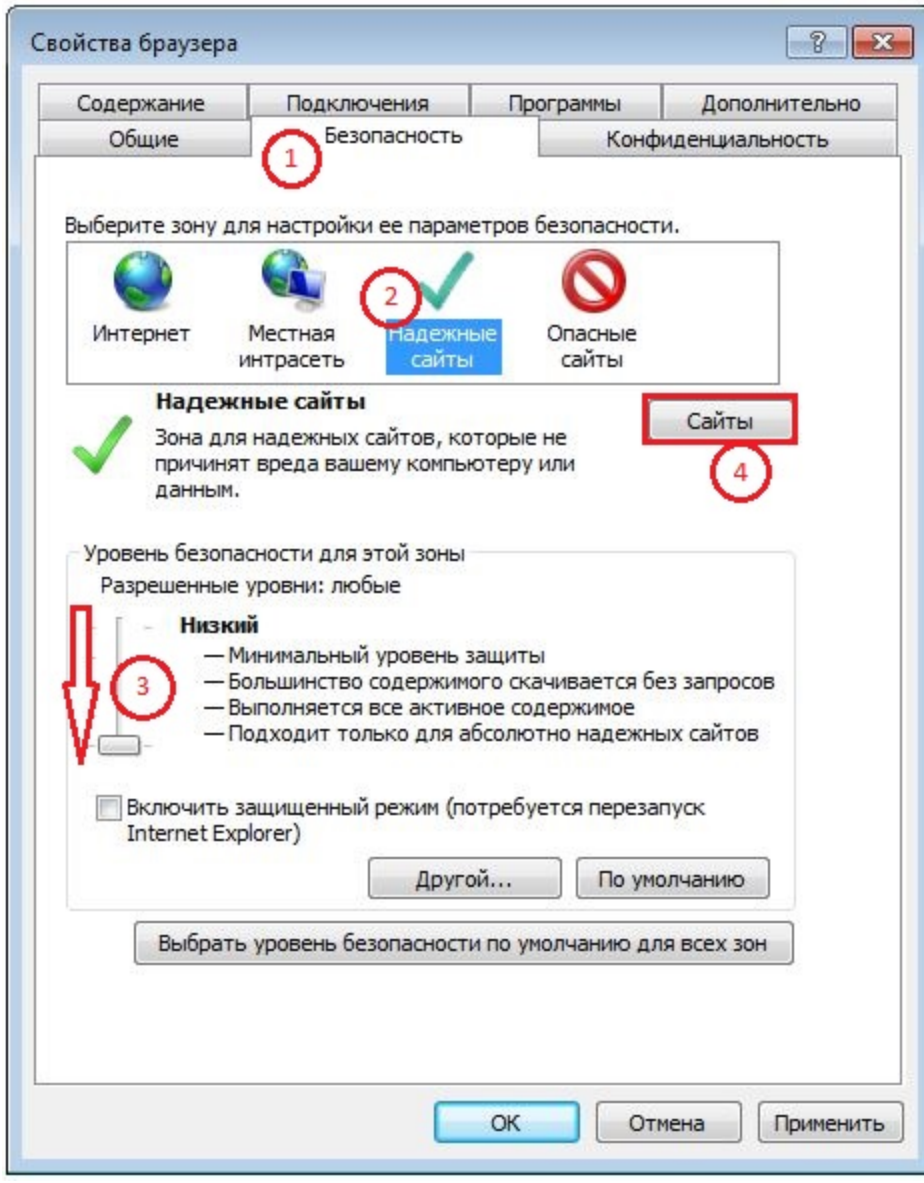

5. "" «»

6. «».

7. «» (https://\* tektorg.ru)

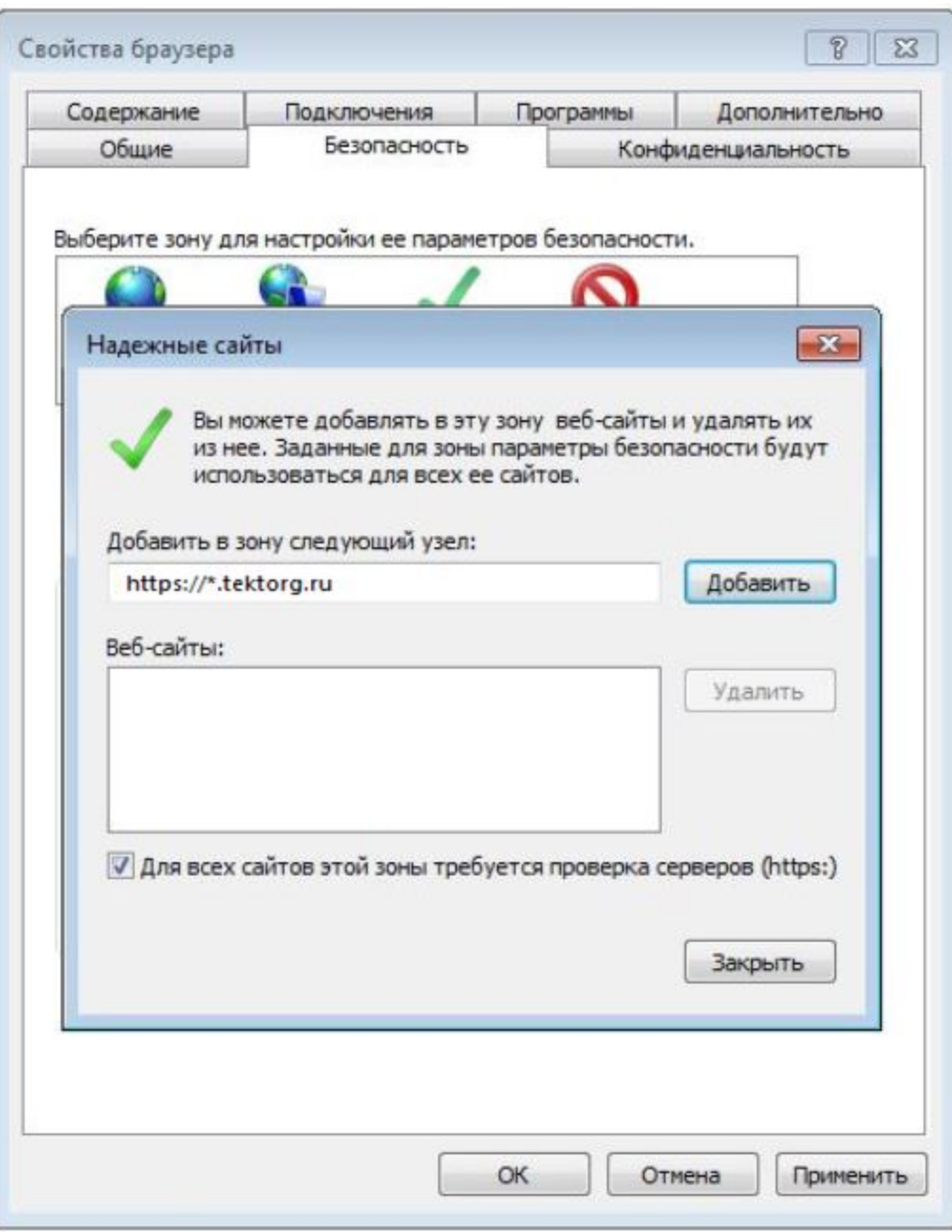

8. «».

ι

9. «» «»

 **cookie c** 

1. Internet Explorer

2. «» « »

3. .

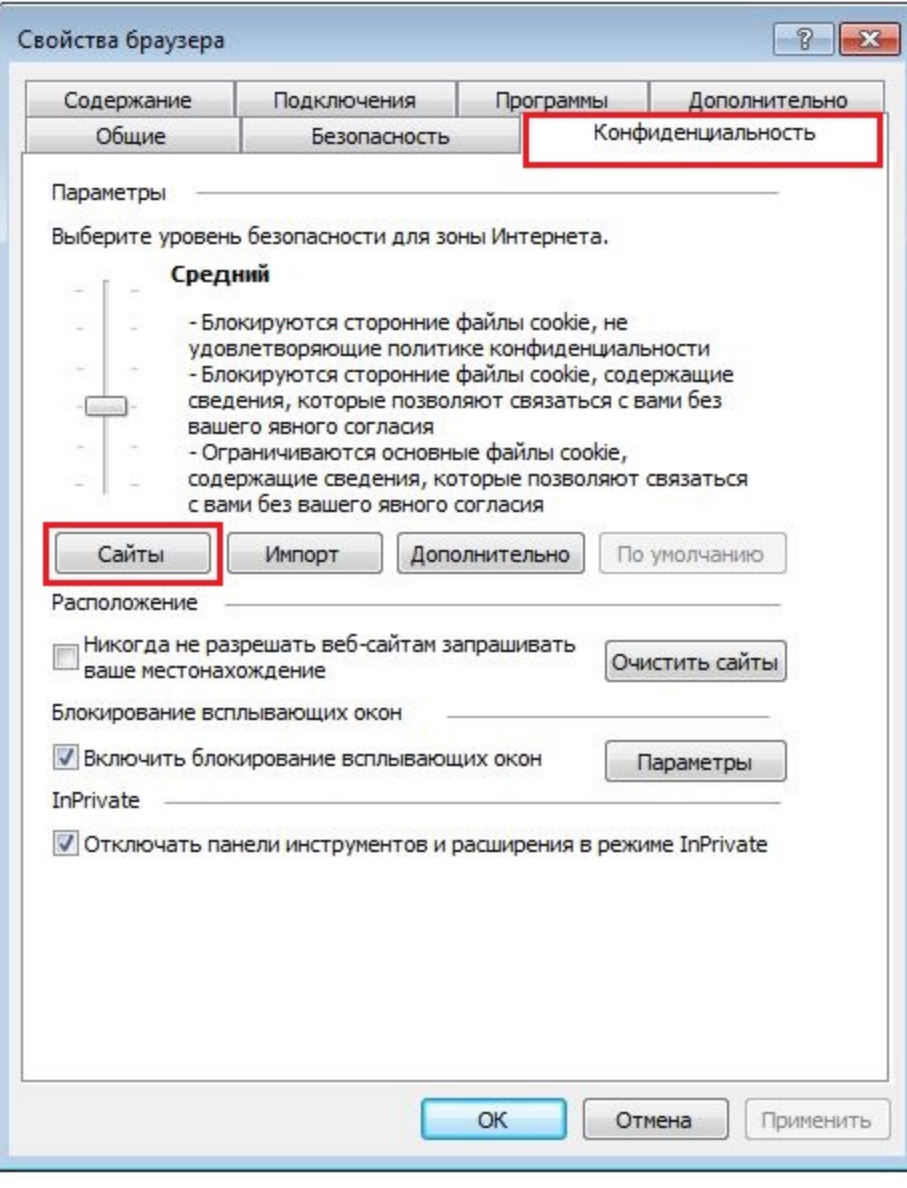

4. .<br>5. - - https://\*.tektorg.ru «»

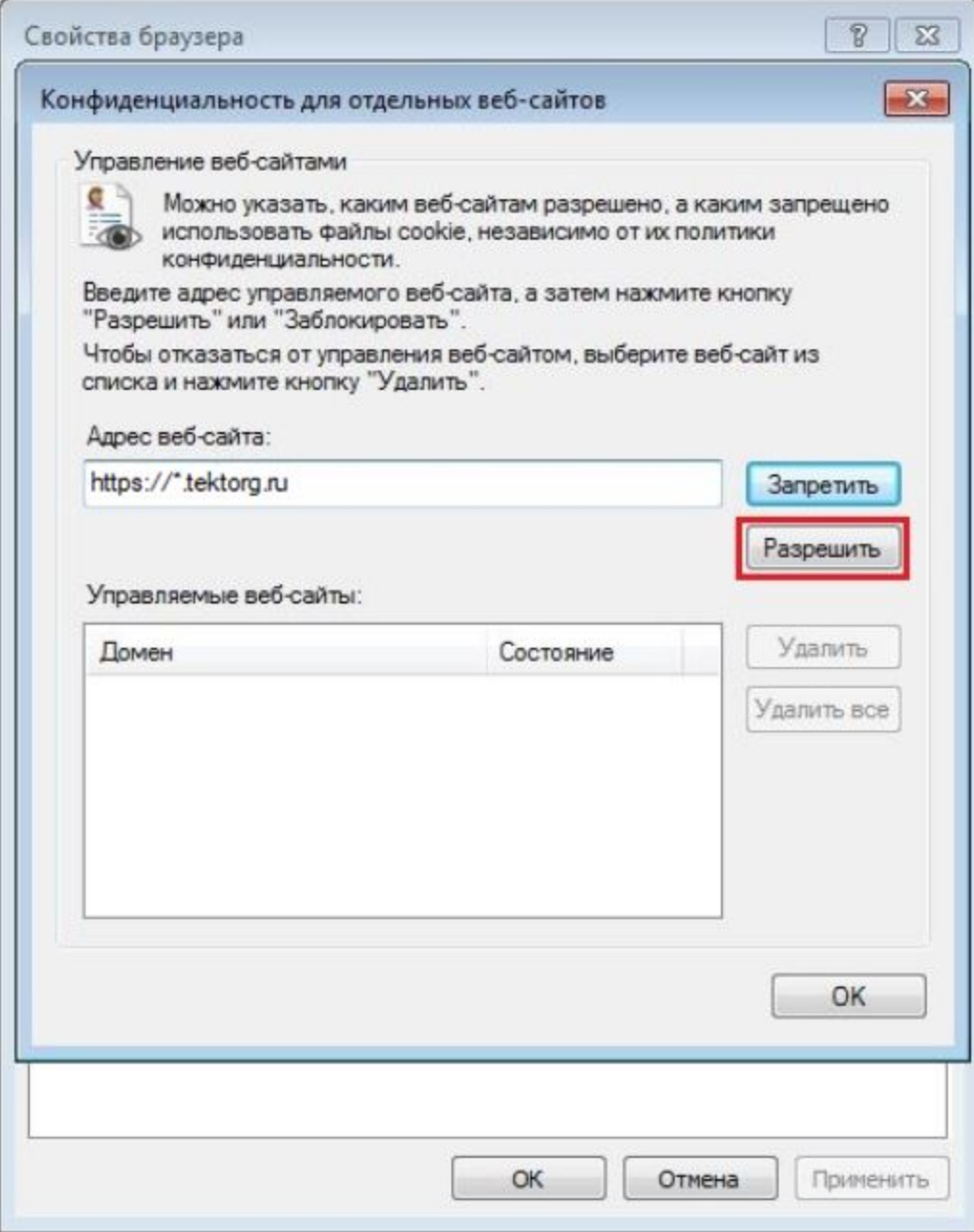

6. «».

- 7. «» «»
	- **:**
		- 1. Tampermonkey
		- 2. True Key
		- 3. Kaspersky Password Manager

Tampermonkey,

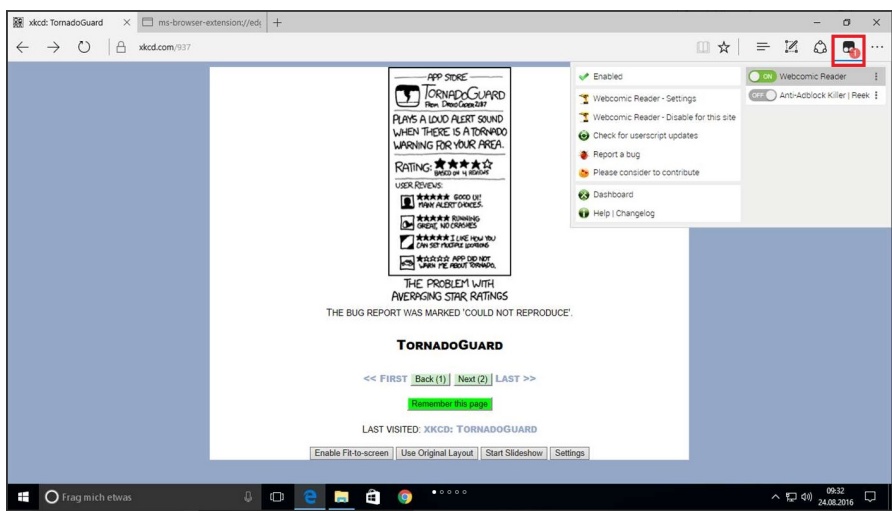

True Key . True Key Internet Explorer, "", " ". " " True Key. "". True Key Helper - .

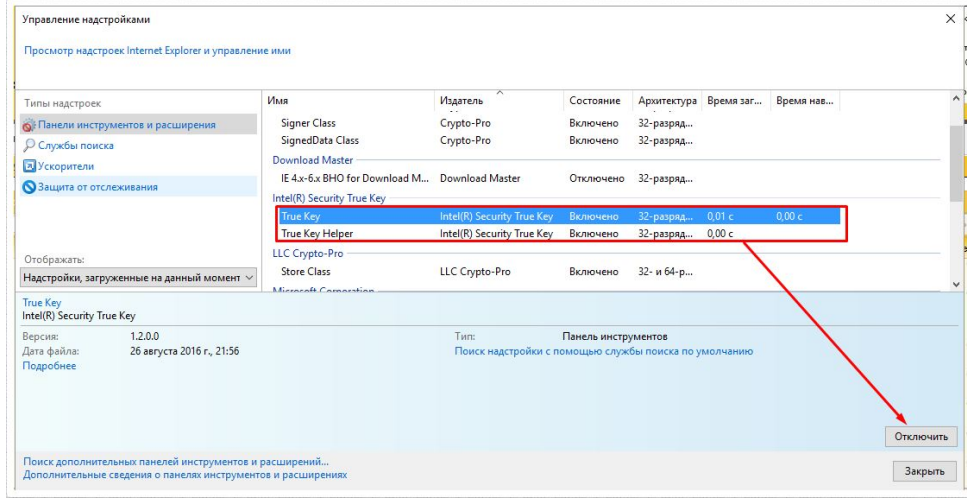

- $\bullet$
- [Browser plug-in](https://wiki.tektorg.ru/pages/viewpage.action?pageId=4423788)
- [IE, Chrome](https://wiki.tektorg.ru/pages/viewpage.action?pageId=5079079)
- [Cookie](https://wiki.tektorg.ru/pages/viewpage.action?pageId=5637155)
- [\(CAPICOM\)](https://wiki.tektorg.ru/pages/viewpage.action?pageId=10256837)
- [IE](https://wiki.tektorg.ru/pages/viewpage.action?pageId=17694981)
- • [Internet Explorer "" \(InPrivate\)](https://wiki.tektorg.ru/pages/viewpage.action?pageId=63013103)